# BUG MAC CD-ROM PRO»ITAJ ME

InaËica 1.0 Mac, srpanj/kolovoz 1996.

Ovaj dokument sadræi slijedeÊe cjeline:

- UGRADNJA
- MINIMALNA KONFIGURACIJA
- KRATKO O SADRÆAJU CD-a
- OBRATITE PAÆNJU NA…
- LEGALNE INFORMACIJE

## UGRADNJA

Za optimalno koriπtenje ovog CD-a, prvi korak je ugradnja sistemskih programa koji daju maksimalne performanse sistemu i jamËe siguran rad svih programa na CD-ROM-u. Pokrenite serviser BUG Mac CD-ROM Ugradnja koji se nalazi na CD-ROMu, odaberite Laku ugradnju i nakon restarta raËunala imate sav potreban software za potpuno uæivanje u CD-ROM-u.

©to je sve ugra $\triangle$ eno

Kako je QuickTime™ nuæan za rad Microsoft AVI alata, serviser Êe prvo ugraditi verziju 2.1 Apple QuickTimea (ako imate noviju inaËicu ugraditi Êe se samo AVI komponente). Ugradnjom tako **e**r dobivate MS VfW alate s kojima moæete konvertirati .AVI filmove u QuickTime filmove.

Radi lakπeg snalaæenja sa sadræajem CD-a, cijeli CD je katalogiziran programom Disk Wizard 2.0 uz pomoÊu kojega moæete lako pronaÊi bilo koju datoteku na CD-u zahvaljujuÊi fleksibilnoj i snaænoj naredbi Na $\Delta i$ . Nakon zavr $\pi$ ene ugradnje na radnom stolu u mapi "BUG Mac CD-ROM Alati" naÊi Êete aplikaciju Disk Wizard koju pokreÊete dvostrukim klikom i zatim klasiËnom navigacijom kao u Finderu pregledavate sadræaj CD-a (bez da je CD stvarno prisutan u CD ure daju). Ostali programi na CD-ROM-u

Ugradnja pojedinih programa na CD-u specifiËna je od programa do programa, ali upute se uvijek nalaze u originalnoj dokumentaciji koja je ukljuËena uz svaki program. Kod nekih programa postoje mape koje u imenu opisuju gdje treba staviti njihov sadræaj — uglavnom je to neka od specifiËnih mapa u Mapi sistema. PoteπkoÊe kod ovakvih ruËnih ugradnji uglavnom nastaju ako cijelu mapu odvuËete na ciljno mjesto, a ne samo sadræaj mape πto je ispravni postupak. Na primjer, ako je naziv mape "Staviti u mapu DODACI" tada treba otvoriti dotiËnu mapu i sve datoteke koje se nalaze u njoj odabrati i odvuËi na mapu "Dodaci" (koja se nalazi u Mapi sistema). Ako ste sigurni da Êe Finder strojno razmjestiti datoteke na pravo mjesto ako ih samo odvuËete na Mapu sistema, tada se slobodno posluæite tom umjetnom inteligencijom :).

Za programe koji imaju vlastiti installer, pokrenite installer i slijedite upute na ekranu za daljne korake.

Komprimirani programi su u obliku self-expanding arhiva, πto znaËi da ne trebate dekompresijski program za otpakiravanje. Dovoljno je pokrenuti aplikaciju i odabrati mjesto na krutom disku gdje æelite pohraniti odpakiranu inaËicu. Obratite paænju da neki dekomprimirani programi mogu joπ zahtjevati dodatu instalacijsku proceduru koju treba obaviti prije nego pokrenete program.

## MINIMALNA KONFIGURACIJA

VeÊina programa na BUG Mac CD-ROMu zahtjeva najmanje MacOS 7.1, 4 MB ugra $\Delta$ ene RAM memorije i procesor 68020 ili bolji (klasa raËunala Mac LC i navi $\pi$ e). Naravno, bez CD-ROM ure $\Delta$ aja neÊete moÊi niti pristupiti ovom CD-u, a bez krutog diska Mac jedino moæe koristiti kao noÊna lampa ili akvariji (klasiËni modeli — Mac Plus, SE, Classic… bolje od toga ne mogu uËiniti).

## KRATKO O SADRÆAJU CD-a

Ovaj CD-ROM je kolekcija freeware, shareware i public domain programa za Macintosh raËunala. Datoteke su razvrstane u Ëetiri glavne kategorije: Aplikacije, Alati, Igre i Sistemski dodaci.

Aplikacije

U aplikacije su klasificirani svi programi s kojima moæete napraviti neku produktivnu radnju (npr., oformiti adresar poslovnih kontakata).

## Alati

Alati i pomagala sadræe programe koji sami za sebe nisu produktivni ali nam olakπavaju rad na raËunalu raznim korisnim radnjama. Uz pomoÊ alata i pomagala do cilja dolazimo bræe i uz manje ruËnog rada.

Igre

S obzirom da smo si pomagalima ubrzali rad i te smo posao obavili prije vremena (ili kasnimo jer pomagala ponekad ne ispune svoja obeÊanja) i vrijeme je za razonodu i odmor. Provjerite ima li  $\pi$ to interesantno za vas u mapi s igrama.

## Sistemski dodaci

TisuÊu Macinotsha, tisuÊu Ëudi — zahvaljujuÊi bezbrojnim dodacima sistemu, odrednicima i sliËnim sitnicama koji svakom Macu daju dio duha njegovog gospodara. Od Ëetrdesetak raznih dodataka, sigurno Êete pronaÊi neπto πto Êe poboljπati vaπeg ljubimca i popraviti "idiotizam" koji su Appleovi programeri zaboravili popraviti u originalnom sistemu.

## OBRATITE PAÆNJU NA…

## Mapa "APLIKACIJE"

• imeTracker 2.8

 Vrijeme je novac, a ovim programom toËno Êete znati gdje se izgubili vrijeme, pardon, novac.

• ToDo List 1.01

zvrsni partner TimeTrackeru za kompletno organiziranje æivota tako da πto manje vremena izgubite jer vrijeme je novac (v. TimeTracker)

• GraphicsConverter 2.4

ema grafiËkog formata (Mac, PC i UNIX platforme) koji ovaj program ne moæe konvertirati u neki drugi format i natrag. Nuæno za suæivot u danaπnjem multiplatformskom svijetu.

• ScrapIt Pro 5.01

ppleov Scrapbook je dovoljan za pokazati Ëemu prenosnik treba sluæiti, ali tek s ovim programom moæete ga u potpunosti iskoristiti: uvoz i izlaz svih moguÊih formata, pretraæivanje, izmjene u samom prenosniku…

### Mapa "ALATI"

### • isinfectant

 Prvi puta da neπto besplatno vrijedi viπe nego πto ste to platili. Jedan od najboljih anti-virus alata potupno je besplatan i stvarno obavlja svoju zadaÊu.

### • hrinkWrap 1.42

 Najbolji program za mountanje disk-imagea. Podræava sve formate koji se koriste na Macu. Nuæan alat za surfere i sistem administratore.

### • onts Manager™ 1.5.8

Sa fontovima uvijek problema, a sa sistemskim dodacima koji ih rje $\pi$ avaju jo $\pi$ viπe. Probajte ovu aplikaciju koja koristi AppleScript za manipuliranje fontovima. 100% kompatibilan sa svim programima, sa svim Mac modelima i sa svim inaËicama MacOS-a.

• alcWorks 1.50

Kalkulator pun korisnih funkcija (pretvorbe svega i svaËega) i lijepo izgleda.

### • tuffIt Expander 3.52

 Alat za dekomprimiranje veÊine kompresijskih formata koje moæete danas susreti na Mac, PC ili UNIX platformi. Idealno pomagalo za surfere, obvezan kao helper-aplikacija za Netscape.

• ound Machine 2.54

 Player za .au zvuËne datoteke. Surferi — ne odlazite na puËinu bez ovog pomagala (Ëak i govori ako imate ugra $\triangle$ en Speech Manager)

• parkle 2.45

Softwerski MPEG player/kompresor.

```
• acErrors 2.0
```
ekstualno objeπnjava svaku sistemsku greπku na osnovu ID broje kojega upiπete tako da koliko toliko postoji πansa da prokuæite πto vam to Mac pokuπava reÊi.

• lpha 6.12

EXT editor za profesionalce sa strojnim formatiranjem listinga za nekoliko programskih jezika (ukljuËujuÊi i HTML). Nema ograniËenja za veliËinu dokumenta koji otvarate.

#### Mapa "IGRE"

#### • ark Forces Levels

 "Lambda Base", "Power Station Zeta" i "TIE Base Defender" - dodatni nivoi za Lucas Artsovu 3D first-person shot-em-down super-igru Dark Forces. Za Star Wars ljubitelje sati i sati dodatnih uæitaka u uniπtavanju Dark Troopera i ostalih imperijalnih smetala.

#### • ac DOOM Shareware

 Legenda æivi — poboljπana grafika i bolja animacija viπe je nego dovoljan razlog da se ponovo okuπate u borbi protiv zla u klasiku koji je otac veÊini danaπnjih igara.

#### Mapa "SISTEMSKI DODACI"

#### • ower Bar Pro 2.01

 Kompletan i svemoguÊ pokretaË programa na dohvat klika miπa pribliæava svaki program ili dokument na krutom disku. Ako koristite sistemski PogoniË (Launcher) Power Bar Pro je nekoliko svjetlosnih godina bolji.

#### • aron 1.31 HR

 OËekujuÊi Copland, barem korisniËko suËelje novog MacOS-a moæete preseliti na danaπnje Macove uz pomoÊ ovoga super-dodatka.

#### • pplWindows 2.02

 Prozor ovdje, prozor ondje a nigdje mojeg dokumenta. ApplWindows dopunjuje aplikacijski izbornik popisom otvorenih prozora u svakoj aplikaciji tako da do najdaljeg prozora dolazite odabirom iz izbornika.

#### • uickDraw 3D 1.03

 Samo za Power Macintosh raËunala. Provjerite snagu RISC-a i okuπajte se u 3D grafici. Apple je opet izvukao as i rukava i sveo 3D grafiku na jednostavni copypaste, plus real-time renderiranje. Moæda ipak nije vrijeme za kupovinu specijaliziranih (=skupih) grafiËkih radnih stanica.

• tartup Screens

 Izbor nekoliko atraktivnih i provokativnih ekrana za prikaz prilikom podizanja sistema.

## LEGALNE INFORMACIJE

Programi sadræani na ovom CD-u su freeware, shareware ili public domain kategorije. BUG nije vlasnik tih programa, niti daje ikakva jamstva za njihovu fukncionalnost, ispravnost ili namjenu. Koristite programe na vlastiti rizik. Za sve poteπkoÊe obratite se autoru/vlasniku dotiËnog programa, kao πto je navedeno u READ ME ili LICENCE INFO datotekama. BUG nije u moguÊnosti dati bilo kakvu potporu za programe, niti ih preporuËa ili ne preporuËa za uporabu. Iako su svi programi na CD-u provjereni u standardnom okruæenju na nekoliko modela raËunala, BUG ne daje nikakvo jamstvo da Êe programi raditi na vaπoj konfiguraciji.

### BUG Mac CD-ROM srpanj/kolovoz 96

Copyright Ÿ 1996 BUG Magazine Sva prava pridræana

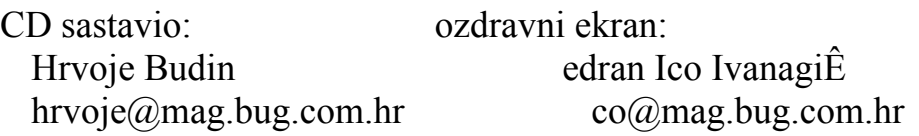